OFFER NEXT YEARS FRESHMEN? If I had something to tell the up coming freshman it<br>would be to get their elevator passes before they are<br>all sold out.

WHAT ADVISE HAVE YOU TO

I would like to tell the new freshman to get wild and<br>crazy while they're young and foolish.  $S$ teve Erb

Jump right into high school. Just because your a<br>freshman doesn't mean that your inferior.<br>Get involved in all that you can and have a blast.<br>*Beth Woodruff* 

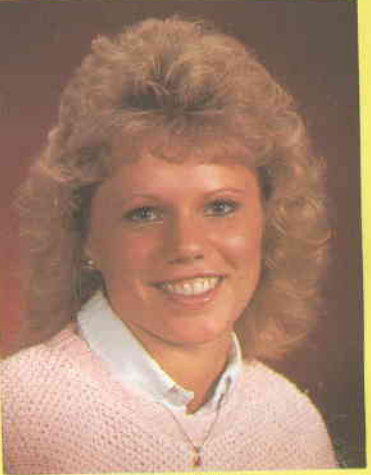

Kani Lusty

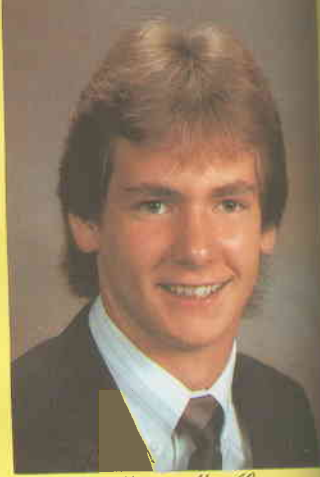

Mark Mac Guiness

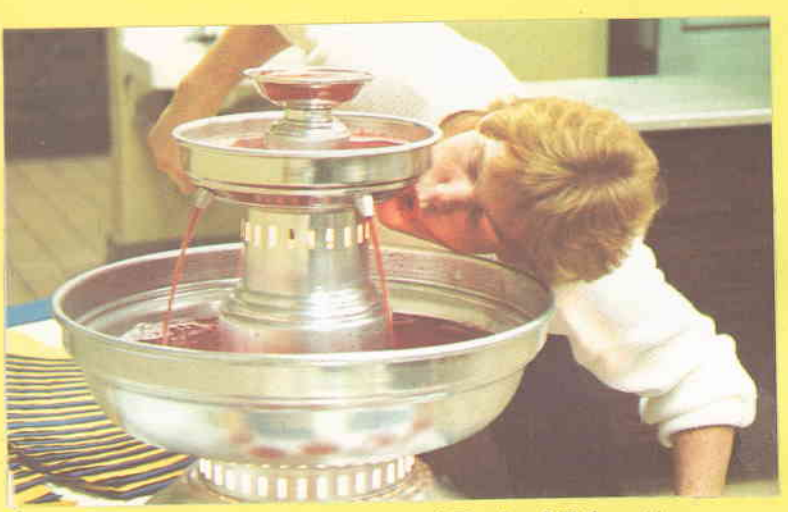

1987 Graduates

 $\Box$ 

Straight from the Diamond Book of Etiquette.

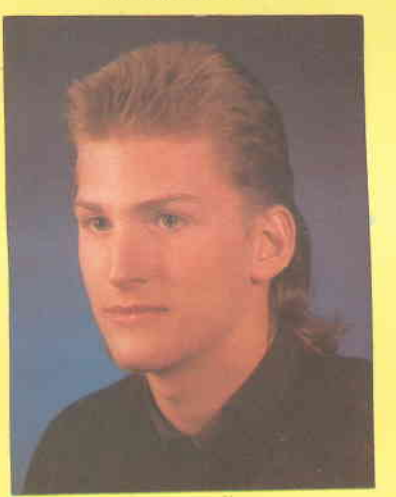

John Maleski

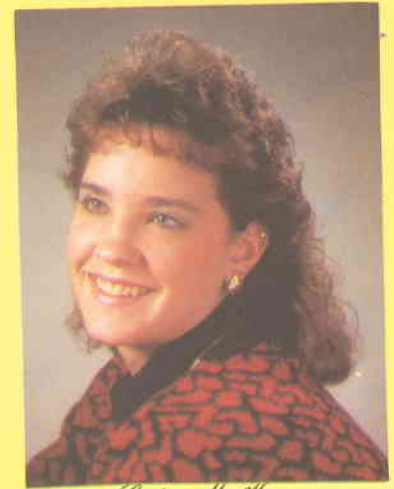

Cathy Mc Kinnon

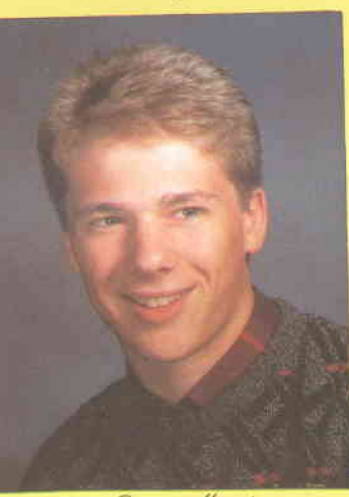

David Manch

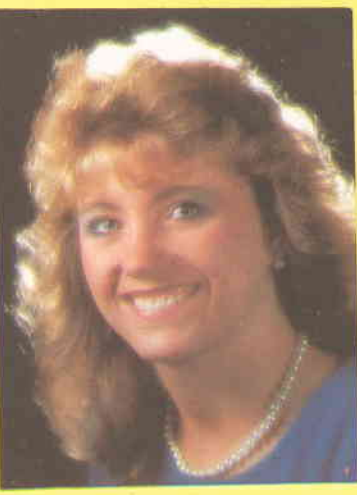

Amy Mc Nalley

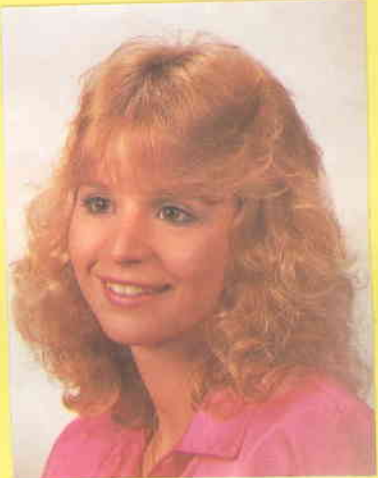

Andrea Mc Connell

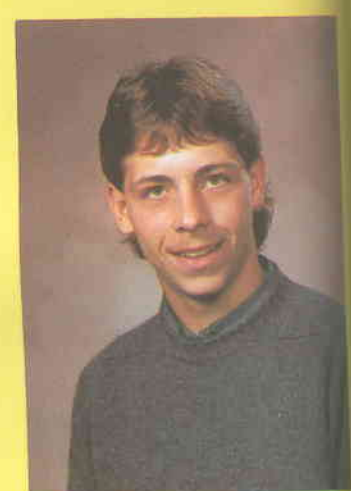

Robert Mc Kinney

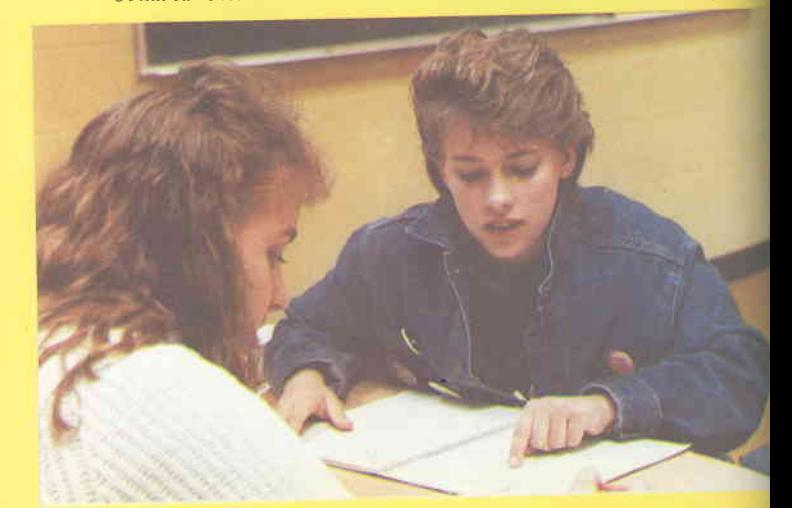

"Holy  $97.8 \star$  How could I have 10 absences?